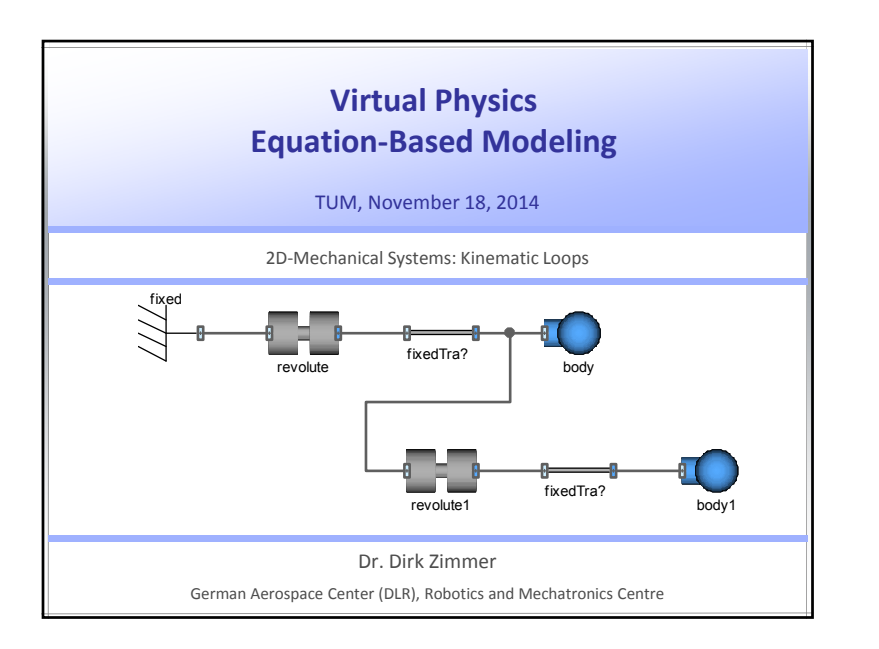

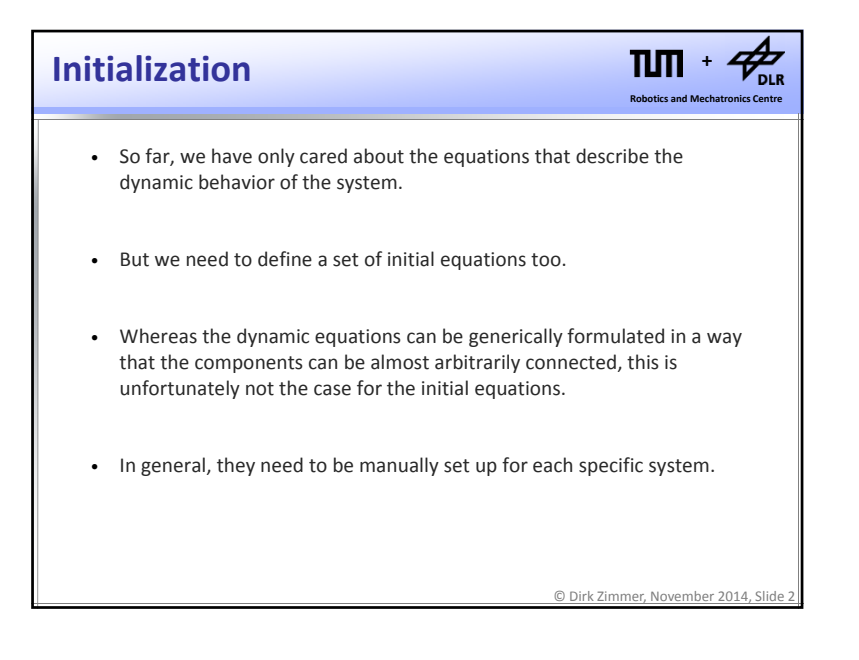

## **Initialization**

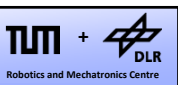

- However, what we can do is to put the modeler into <sup>a</sup> position so that he can set up the initial state of the system in <sup>a</sup> convenient way.
- To this end, we create parameterized initial equations for some of our components.
- Usually, the joints are <sup>a</sup> good place to set the initial equations of <sup>a</sup> system.

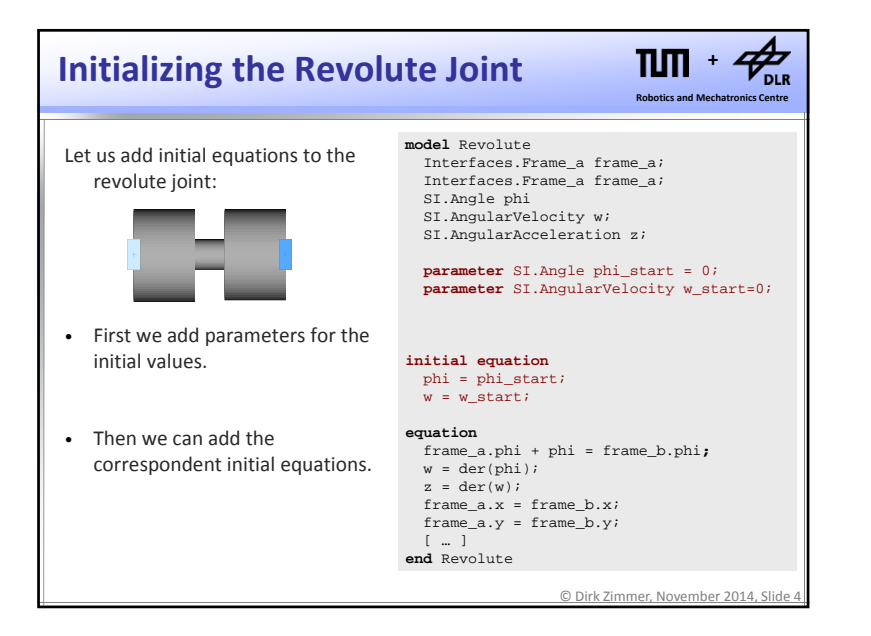

1

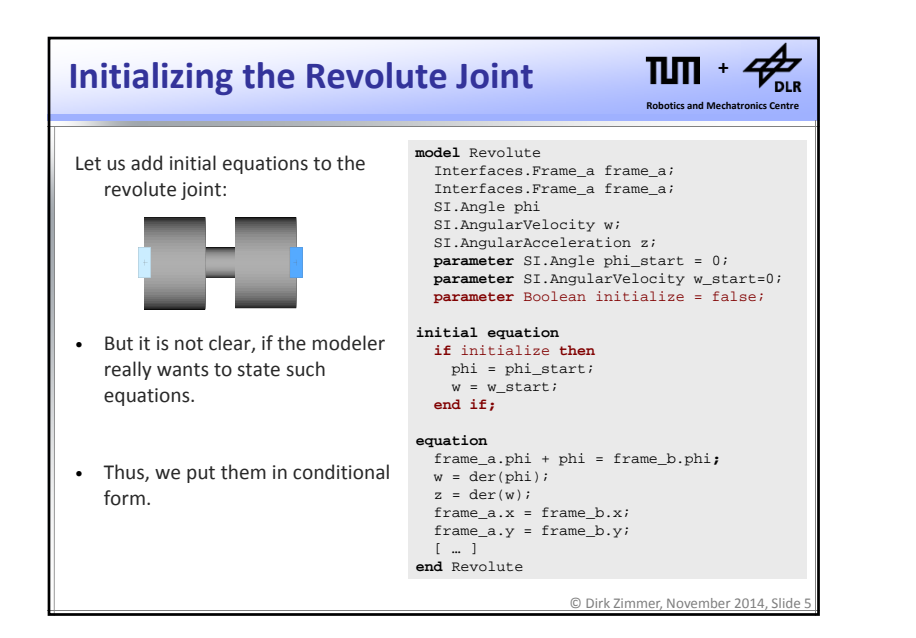

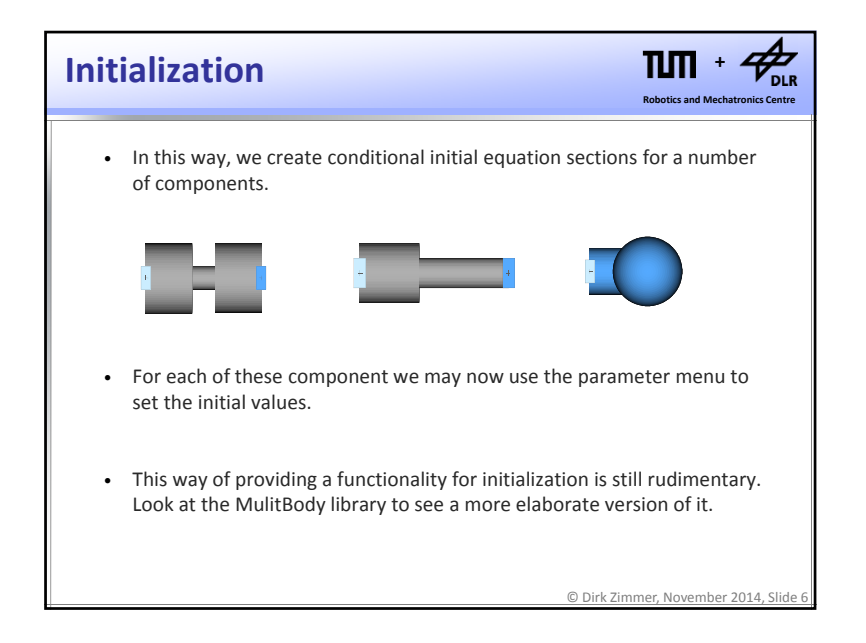

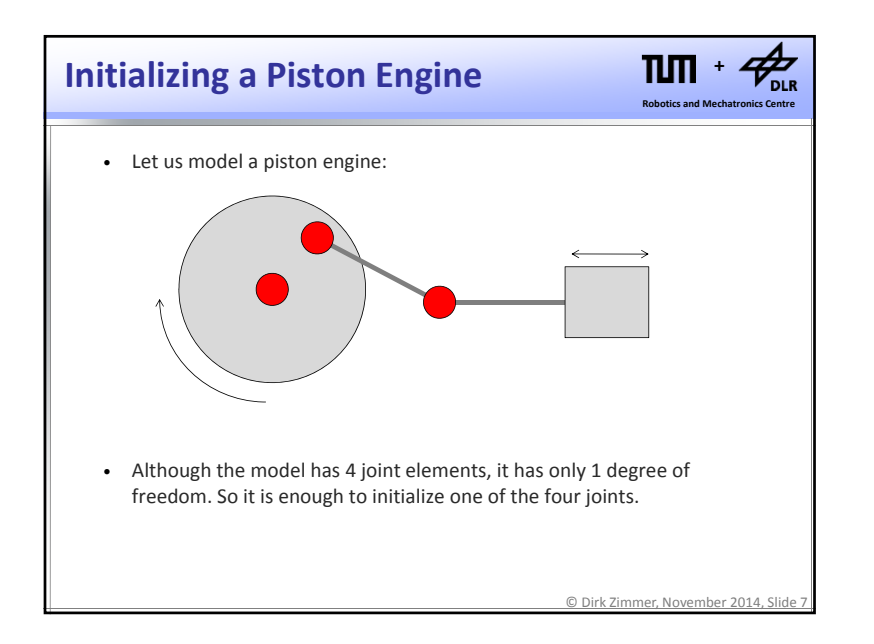

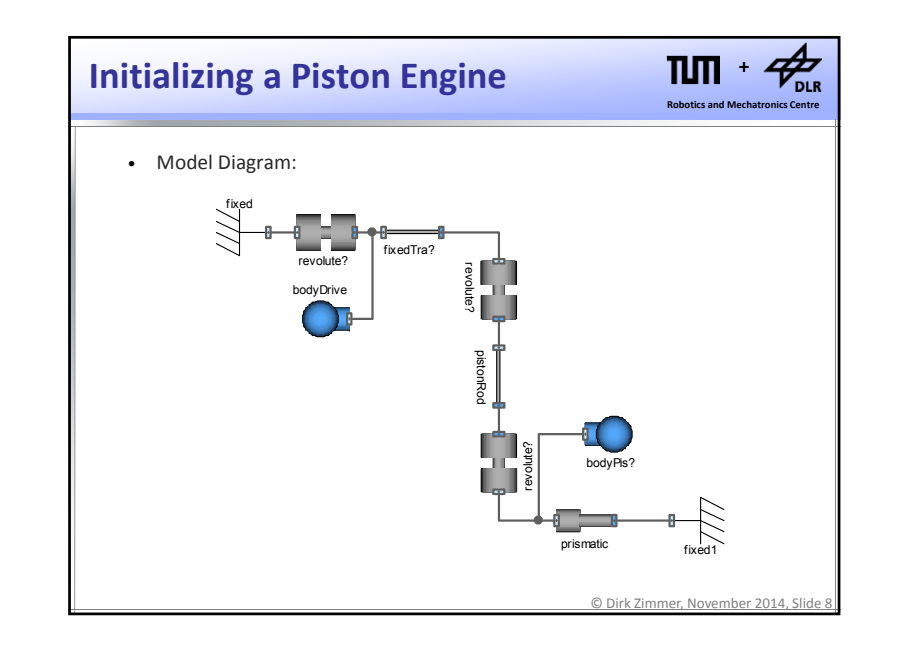

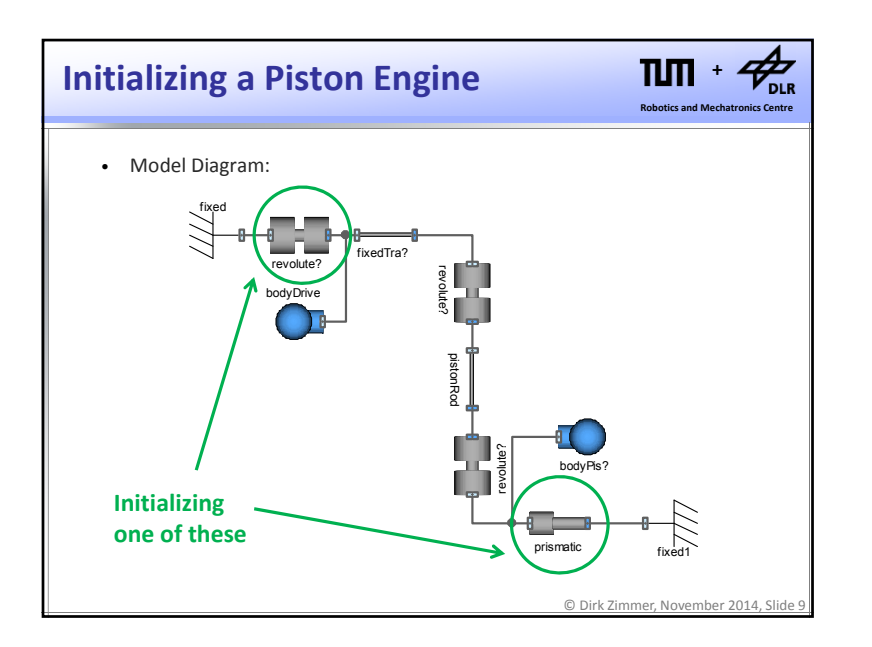

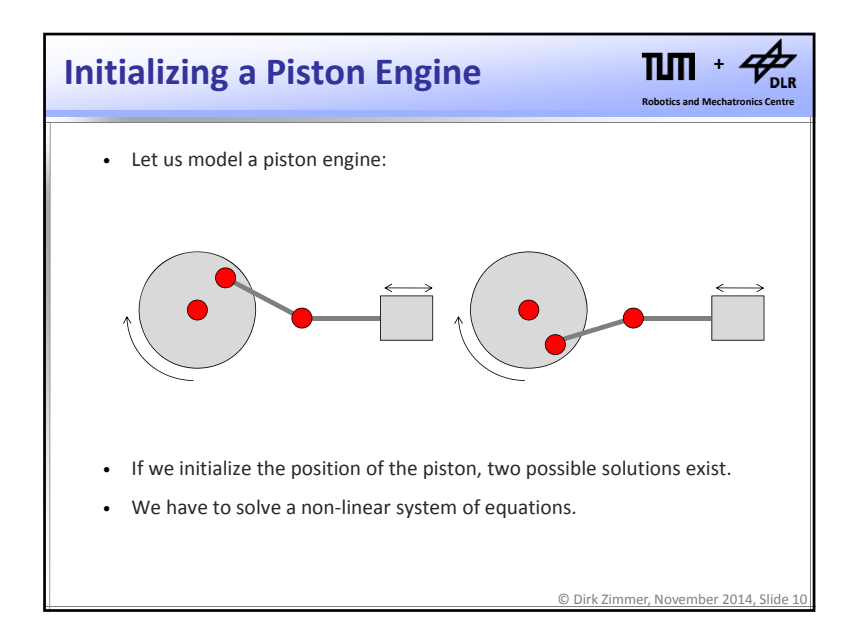

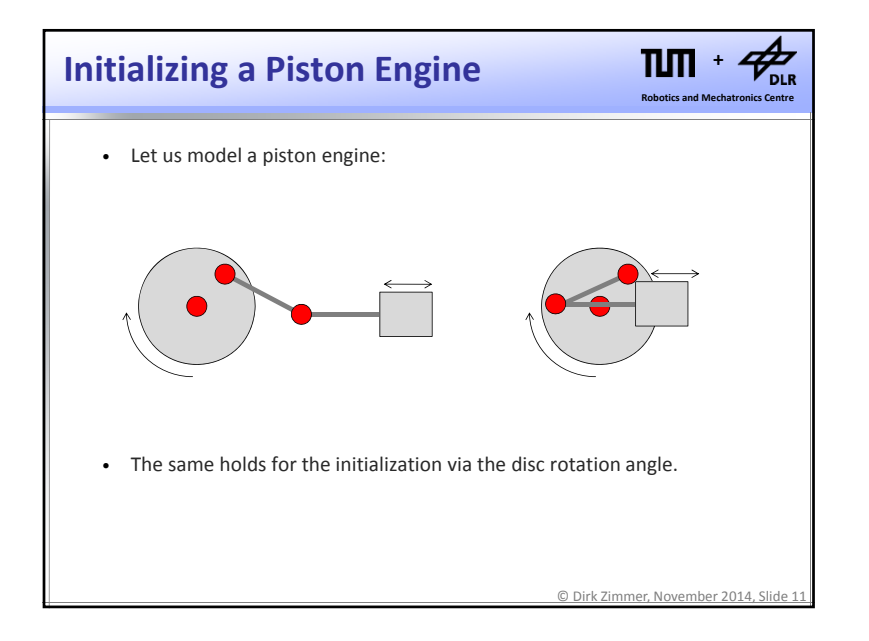

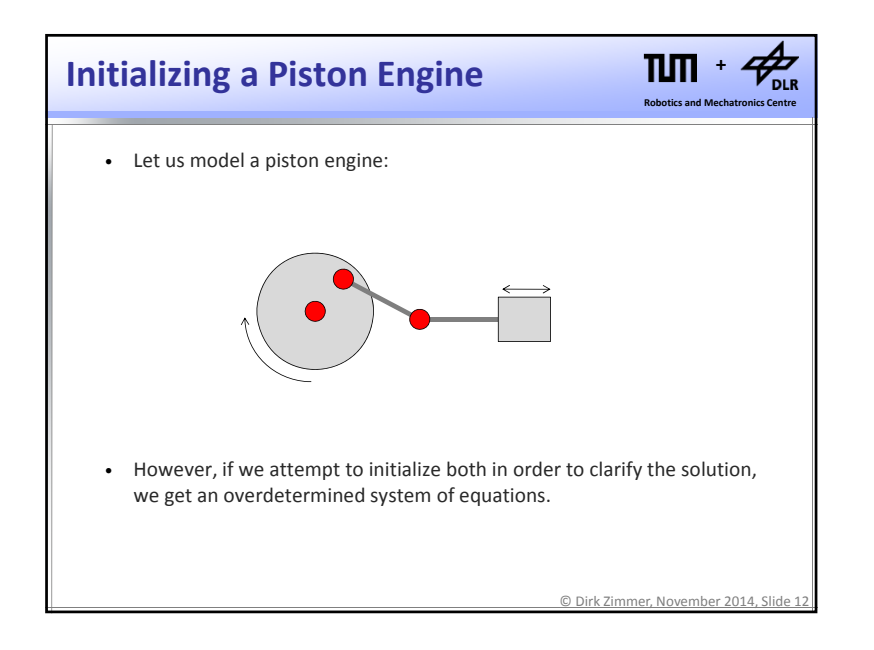

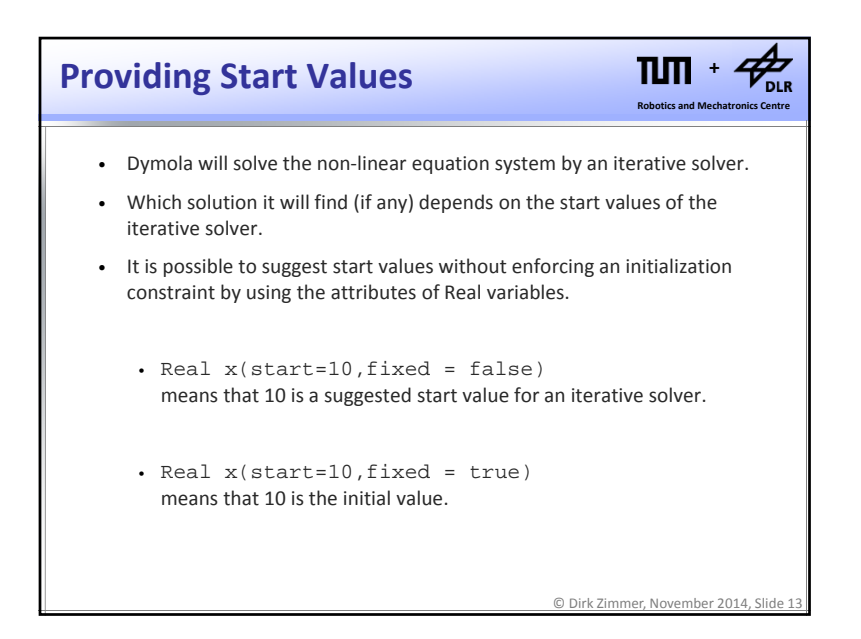

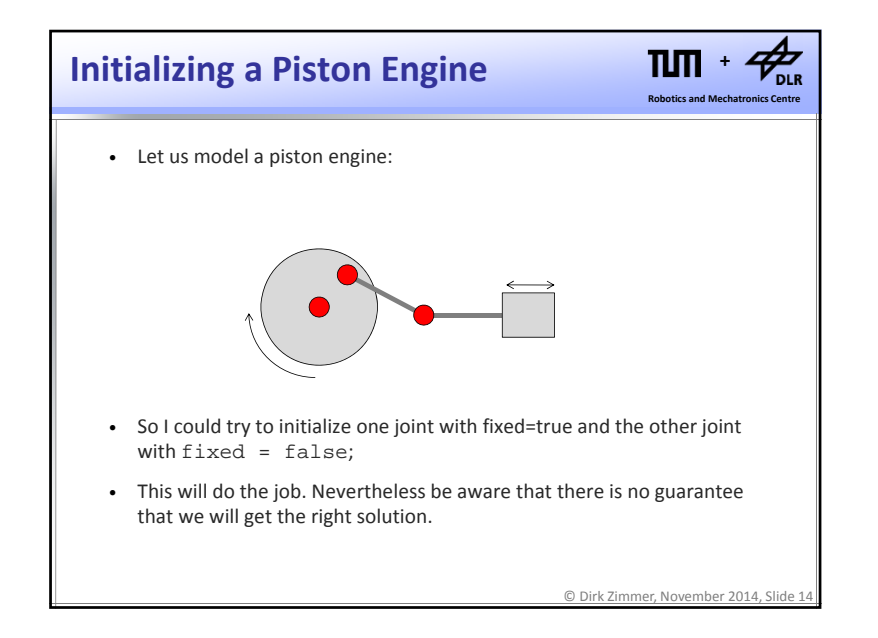

## $n_{\rm m}$  $\bigstar_{\!\!\scriptscriptstyle\mathrm{DLR}}$ **Kinematic Loops +Robotics and Mechatronics Centre** • The model of the piston engine represented an example that contained fewer degrees of freedom than the number of joint elements would suggest. • Such systems contain <sup>a</sup> kinematic loop. • Here is an example where the loop is more evident. © Dirk Zimmer, November 2014, Slide 15

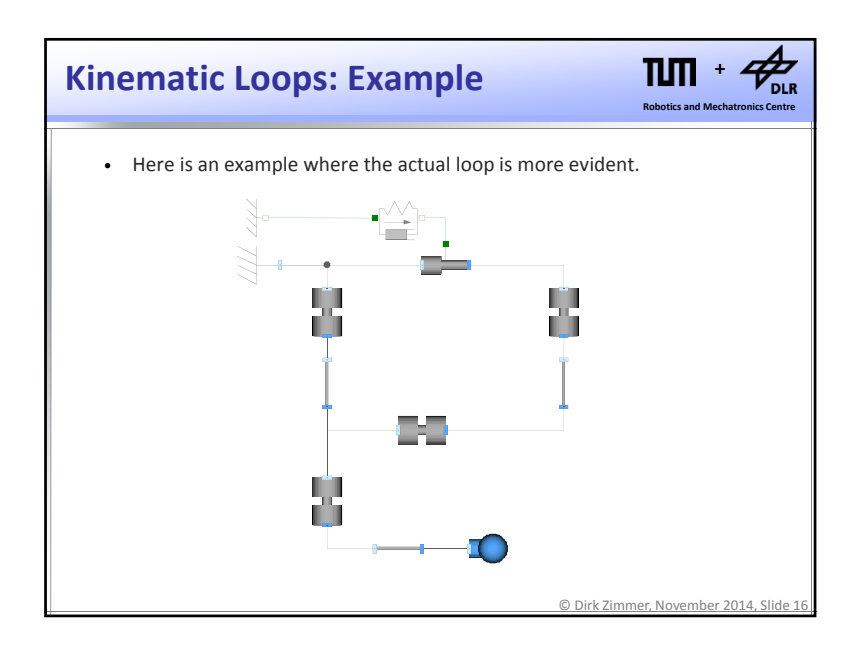

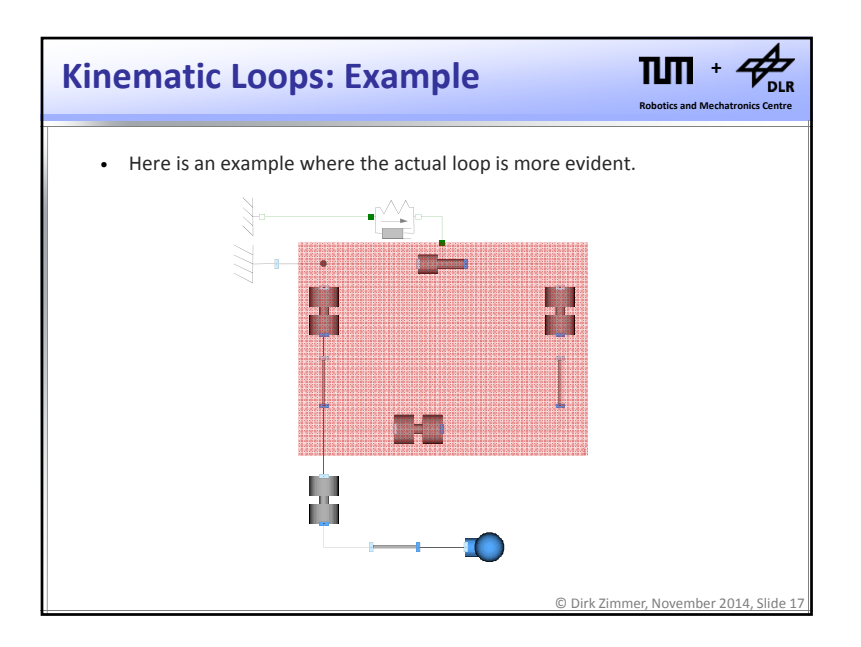

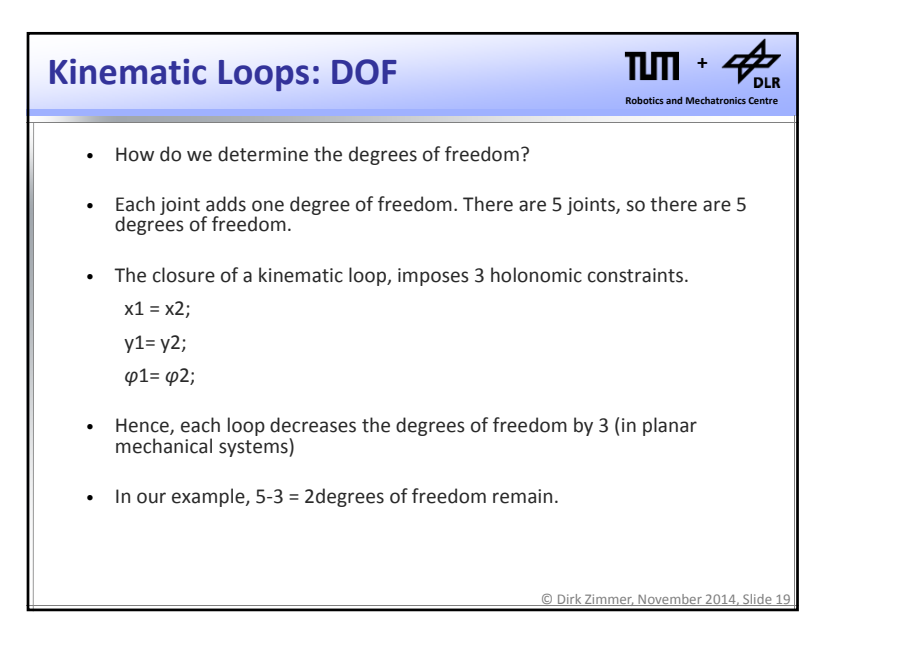

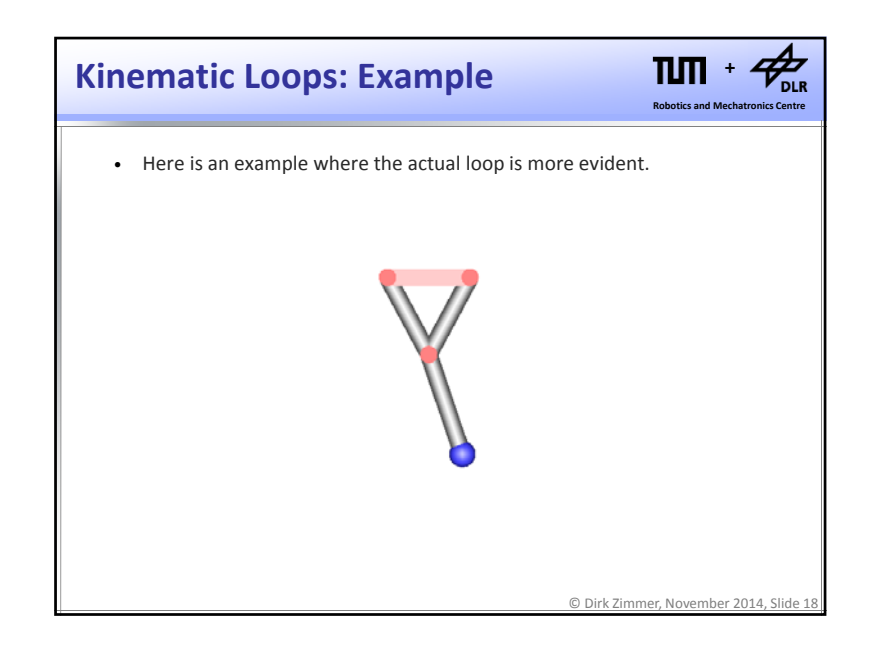

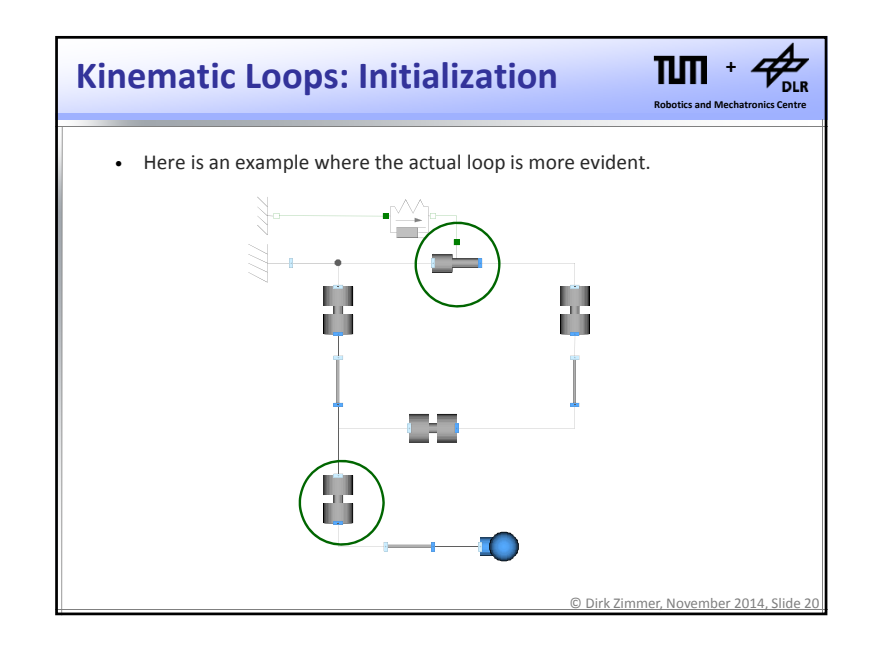

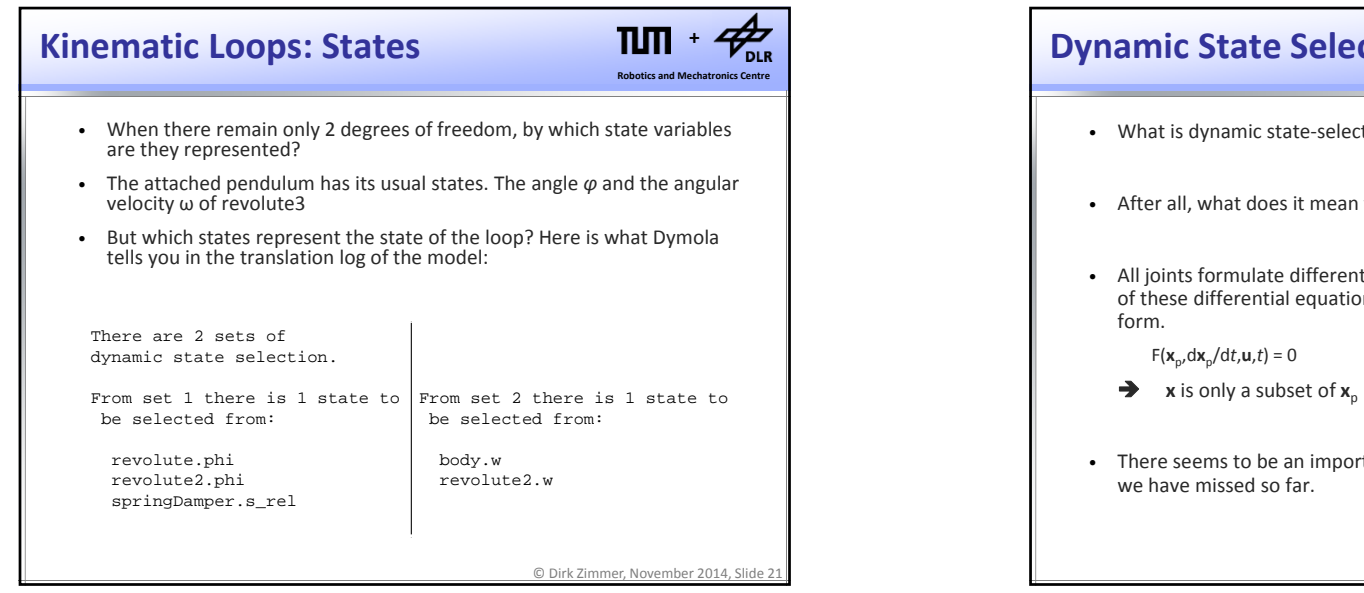

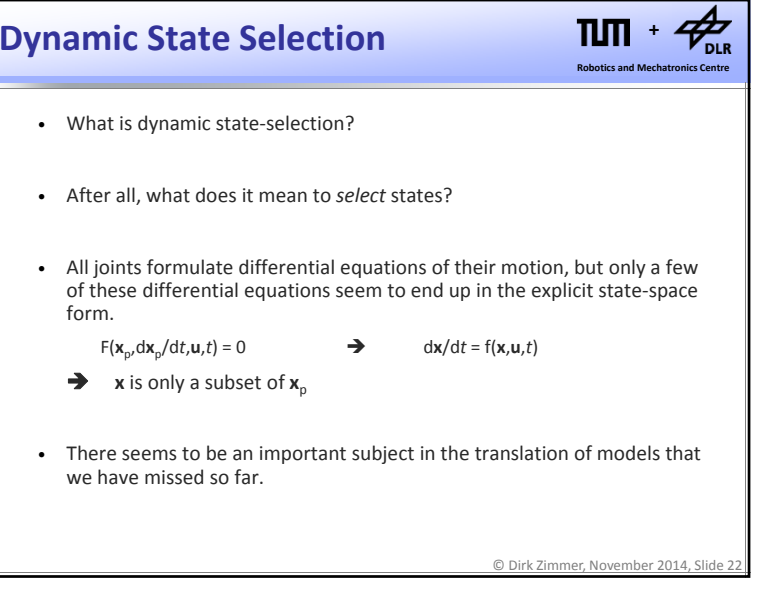

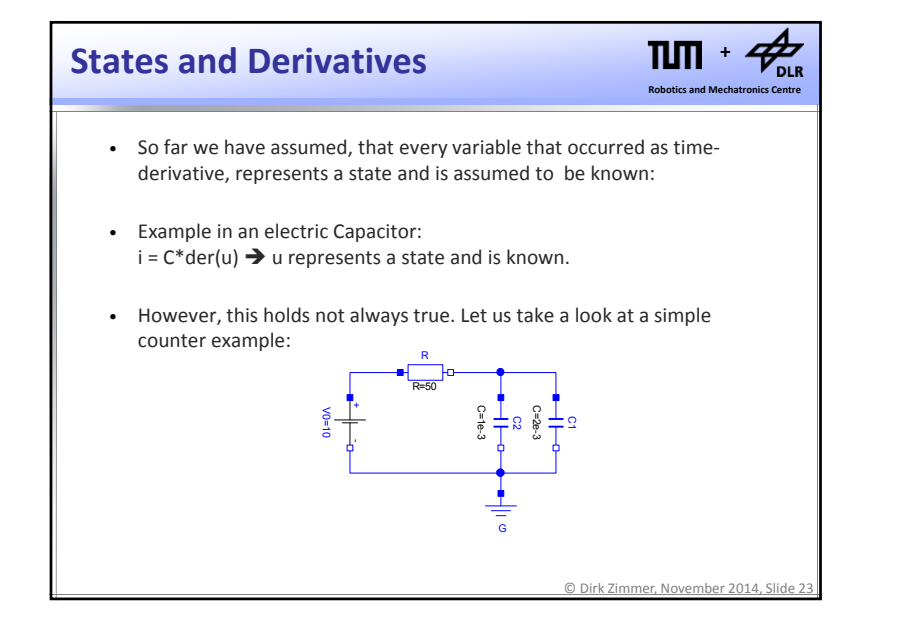

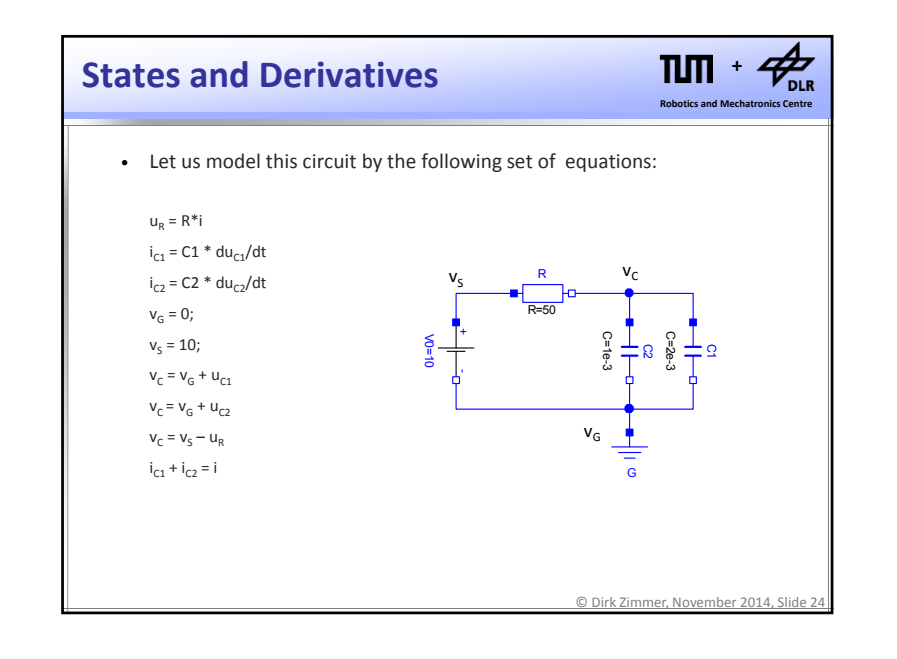

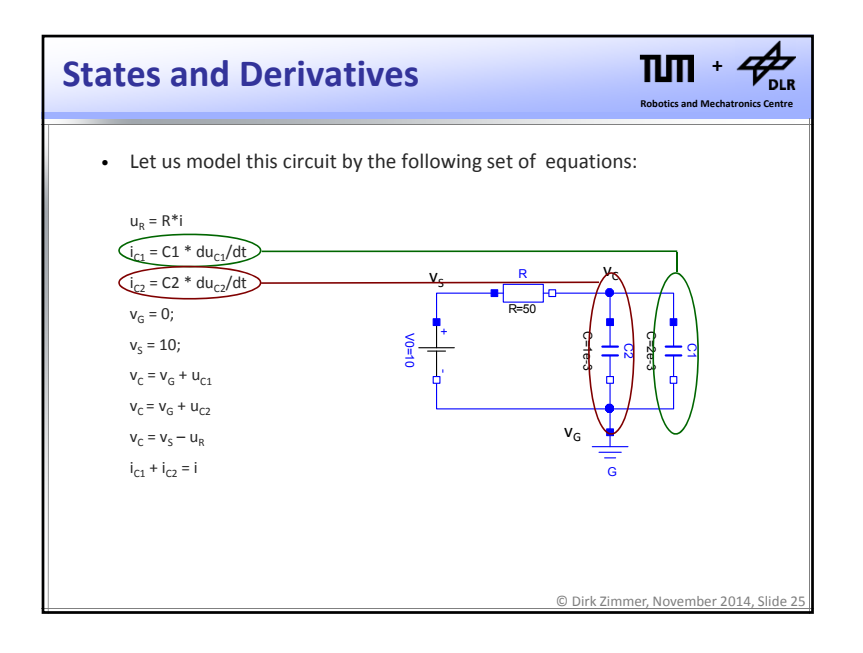

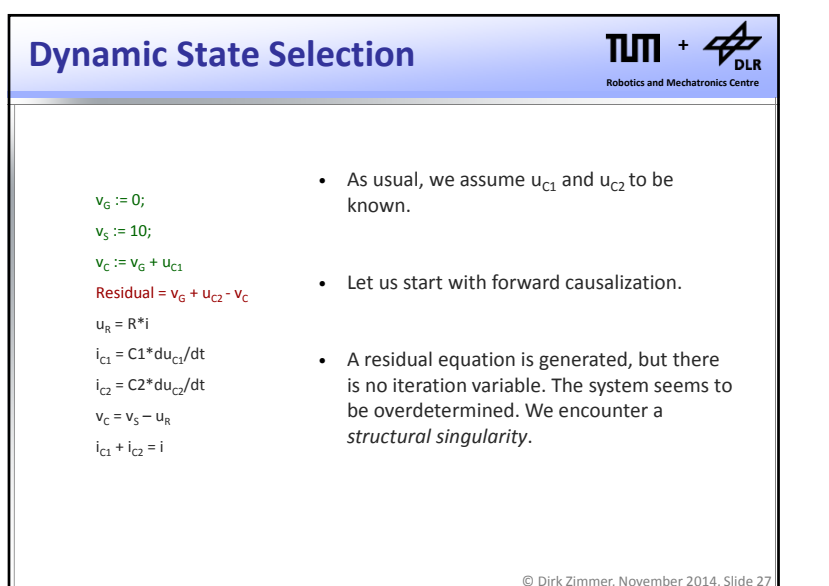

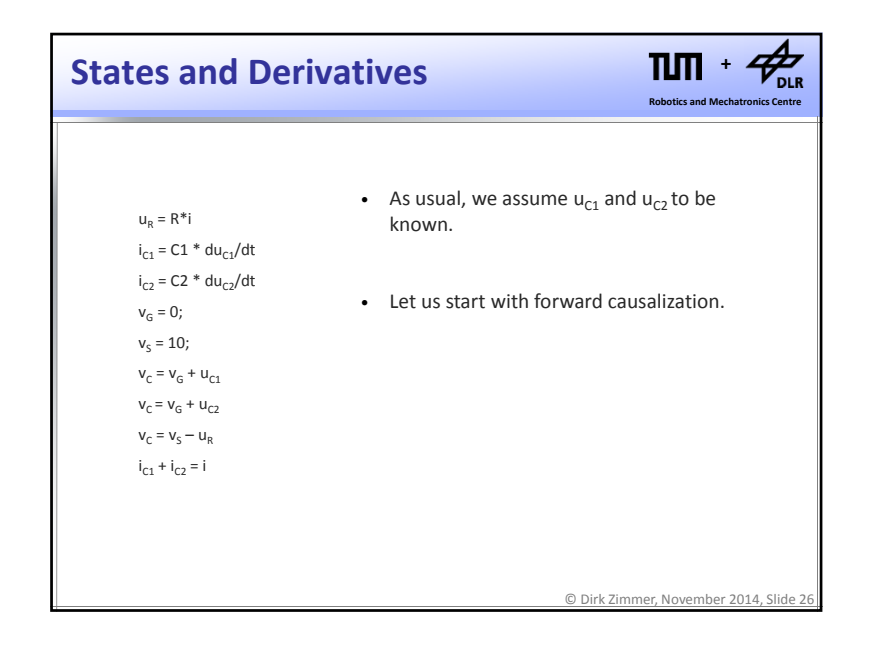

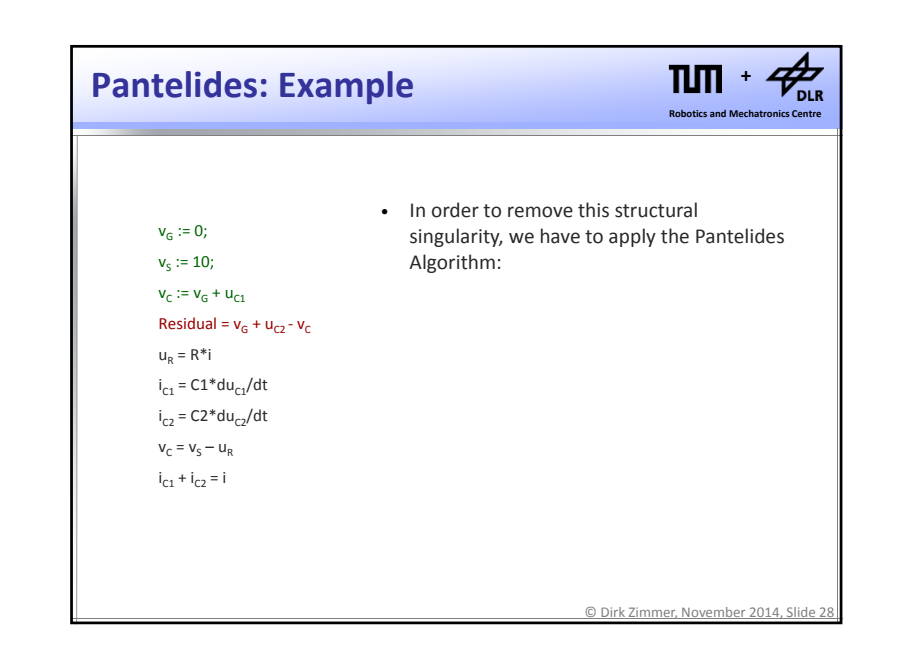

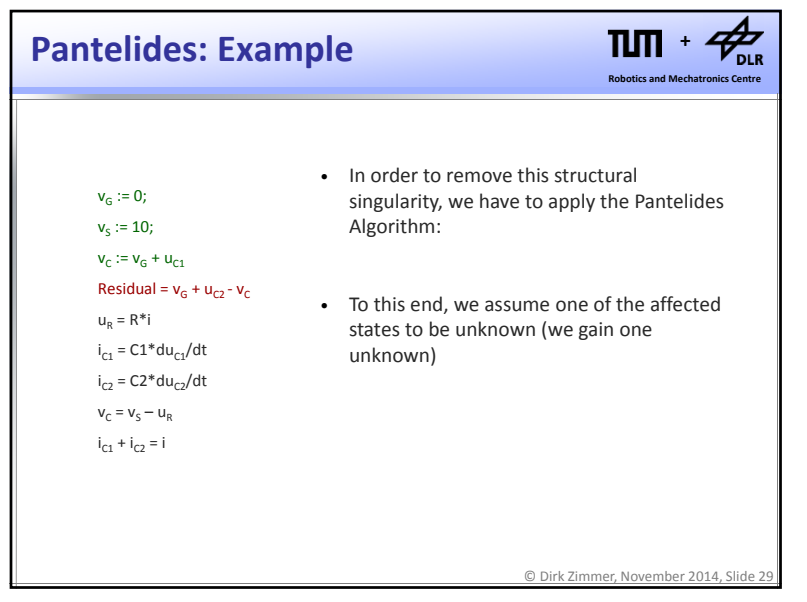

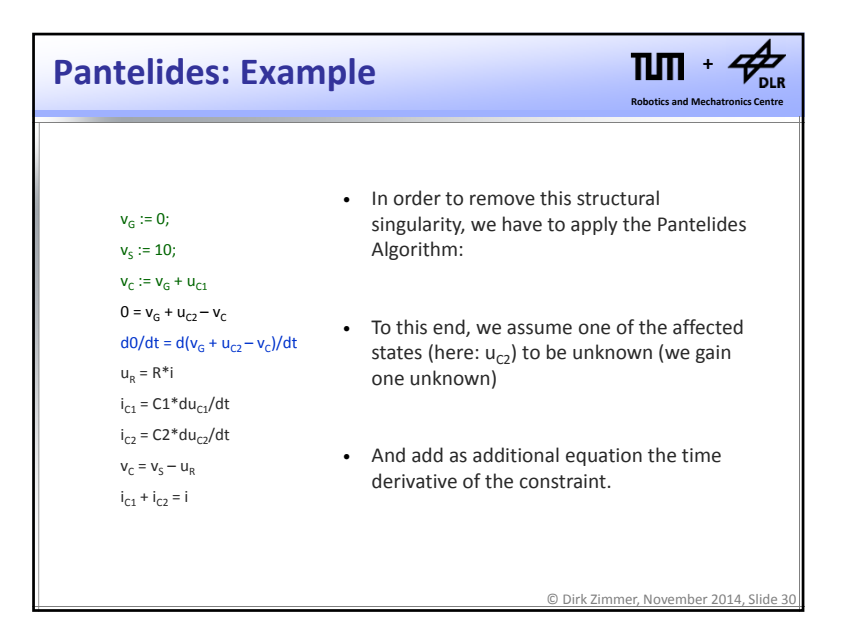

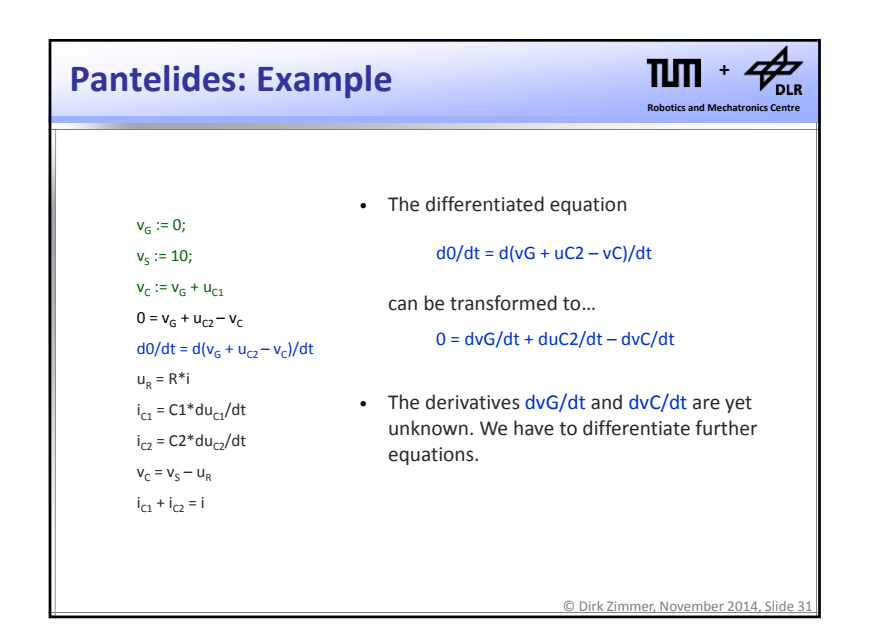

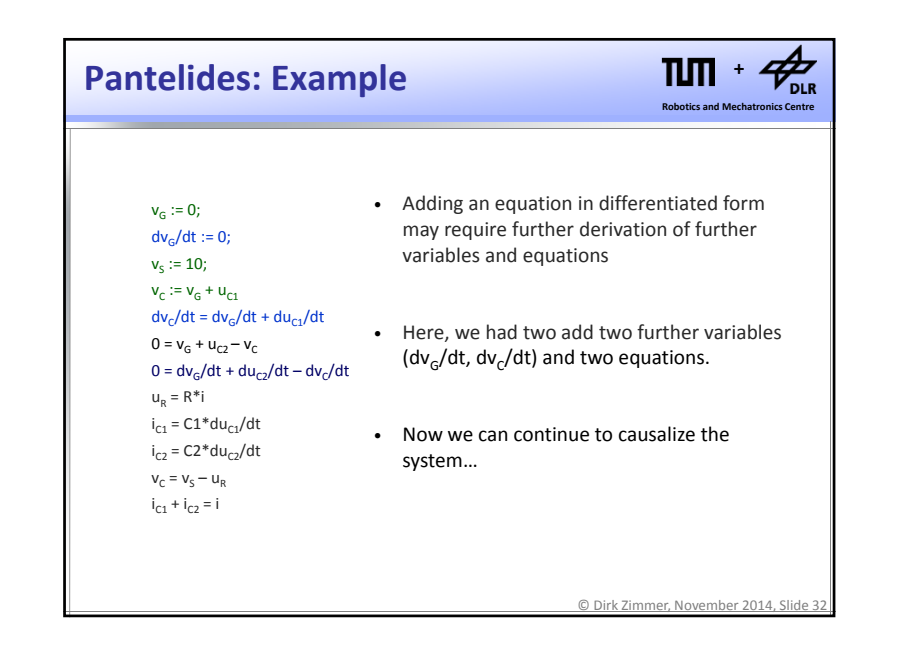

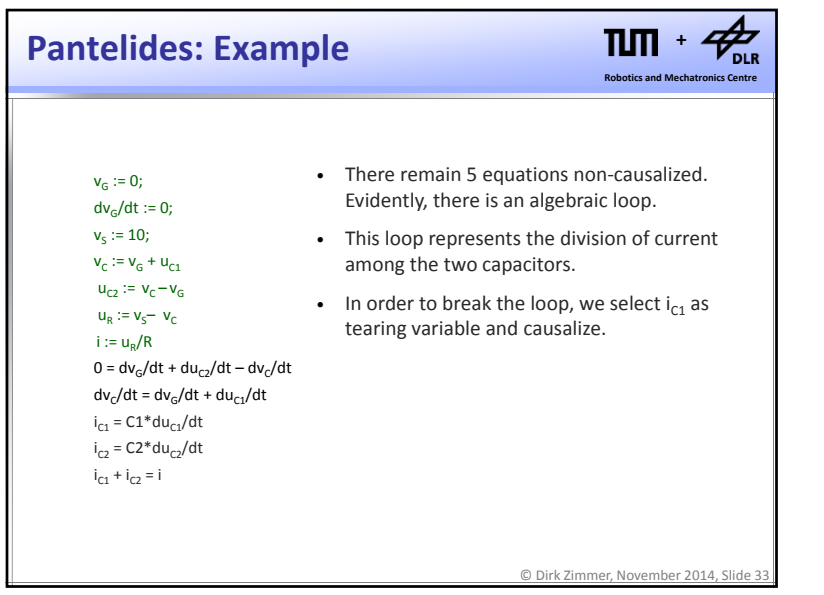

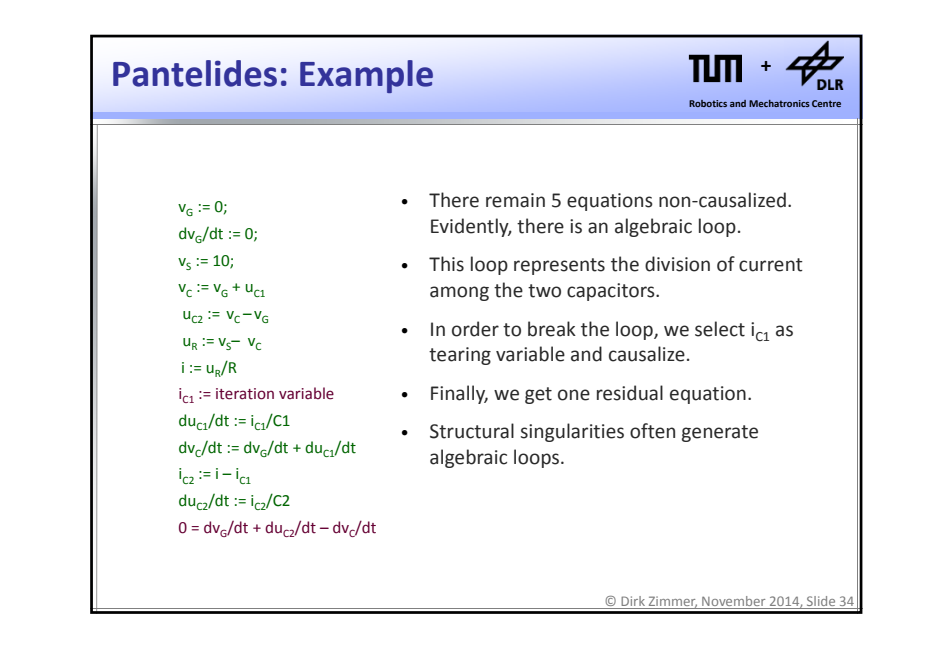

## **Pantelides: Summary**

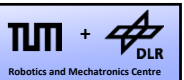

- Initially, all potential state-variables are assumed to be known.
- For each constraint equation between potential state-variables, we have to de‐select one state (assuming it to be unknown): we gain one unknown.
- Then, we differentiate the constraint equation. To this end, we need algorithmic (symbolic) differentiation: we gain one equation.
- The differentiation may involve further equations and variables.
- Finally, algebraic loops are likely to result.

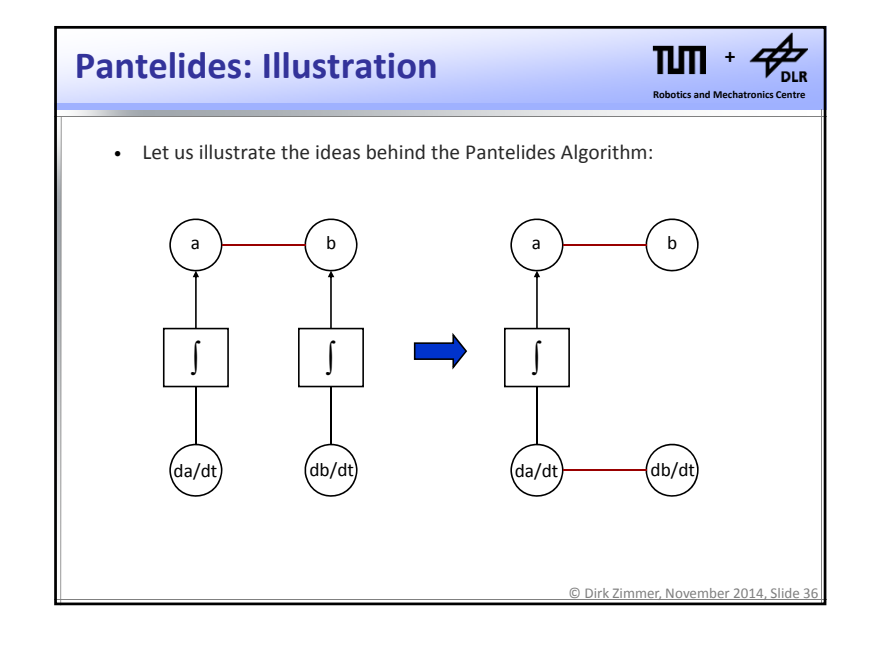

© Dirk Zimmer, November 2014, Slide 35

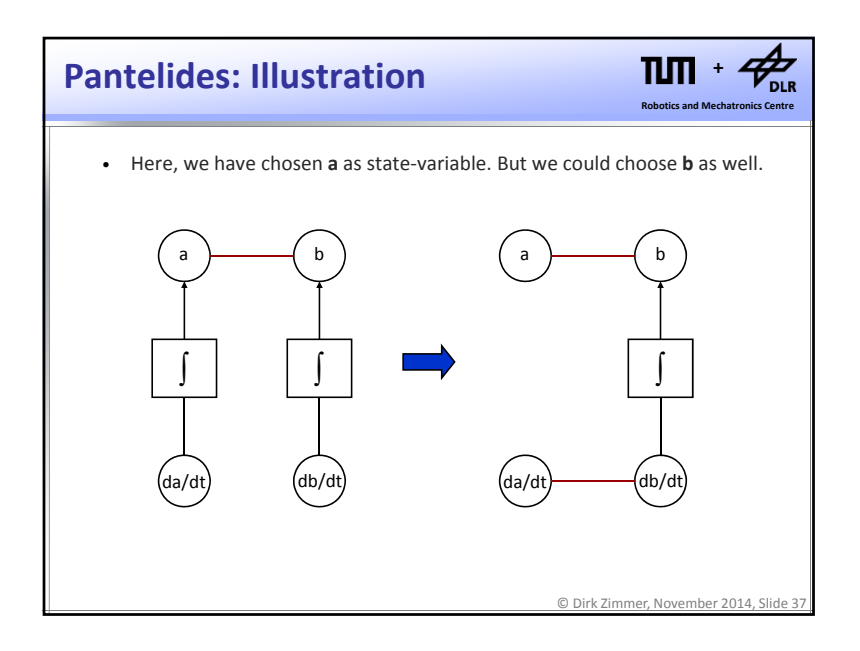

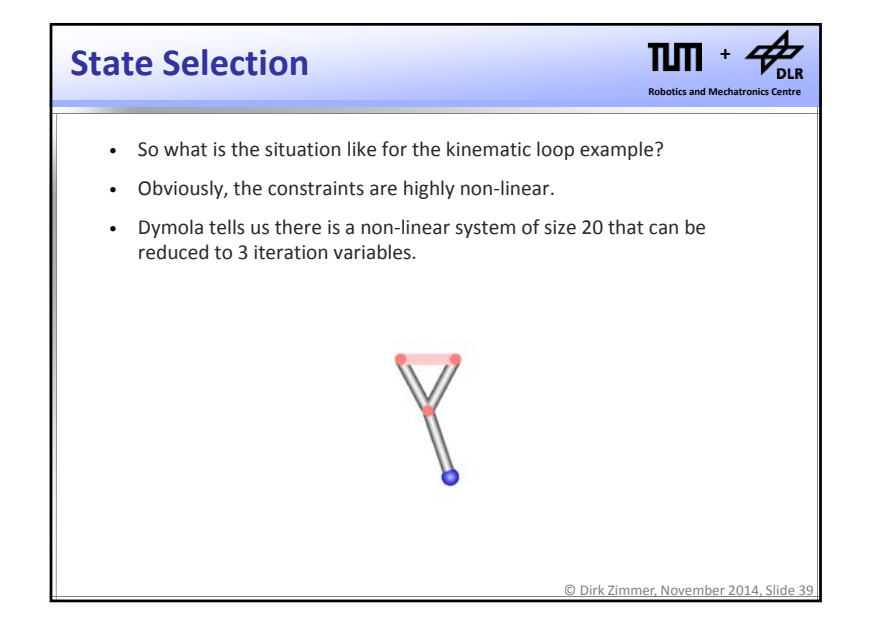

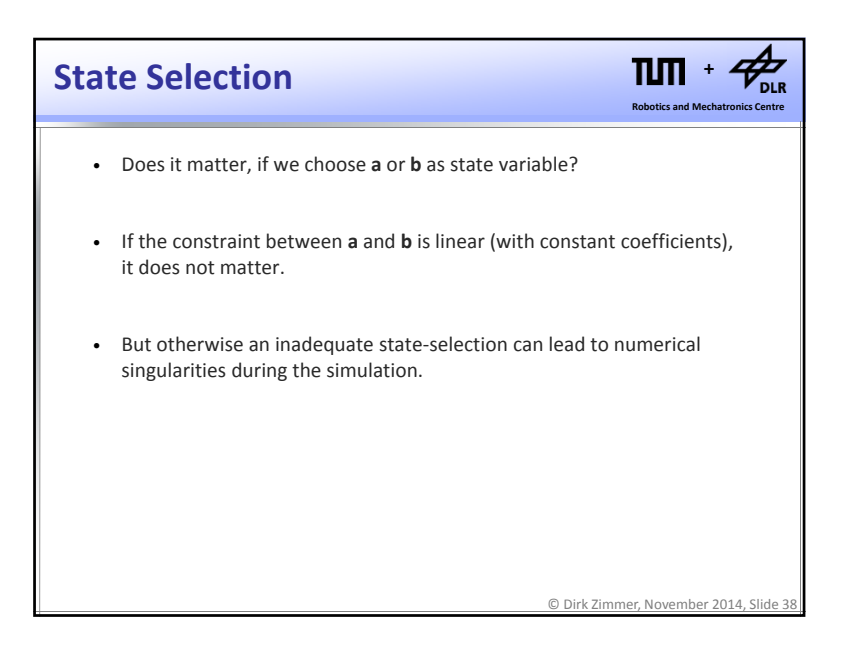

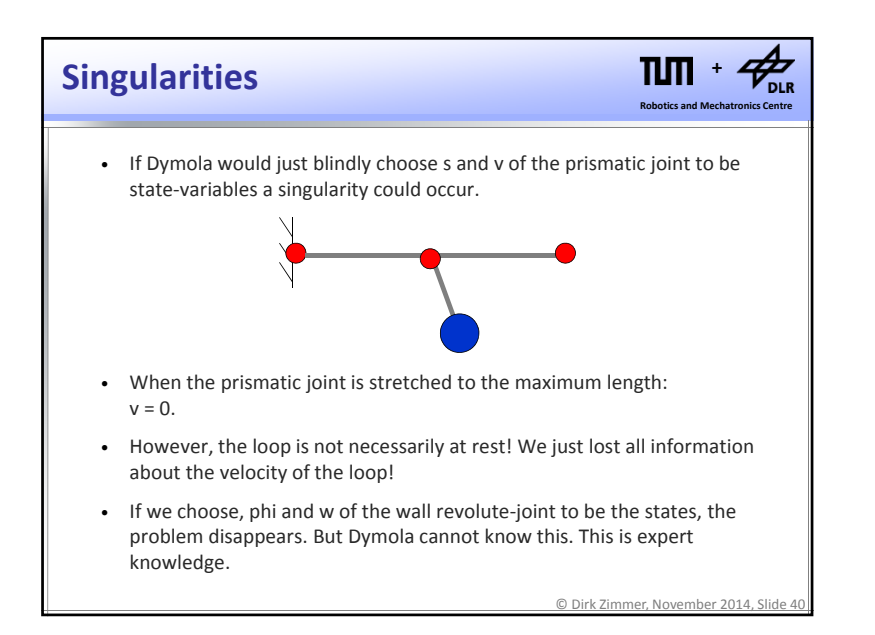

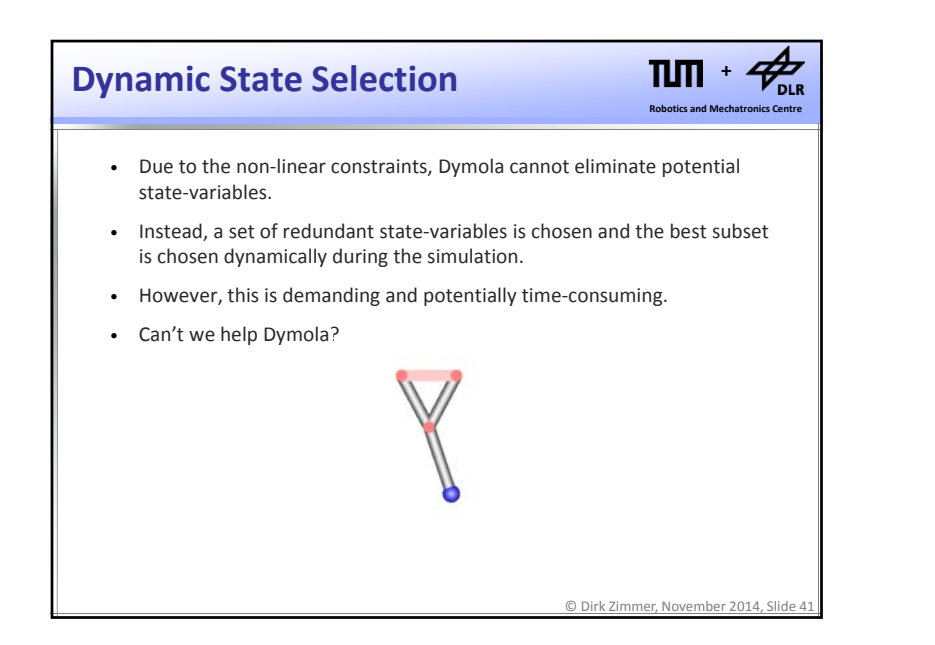

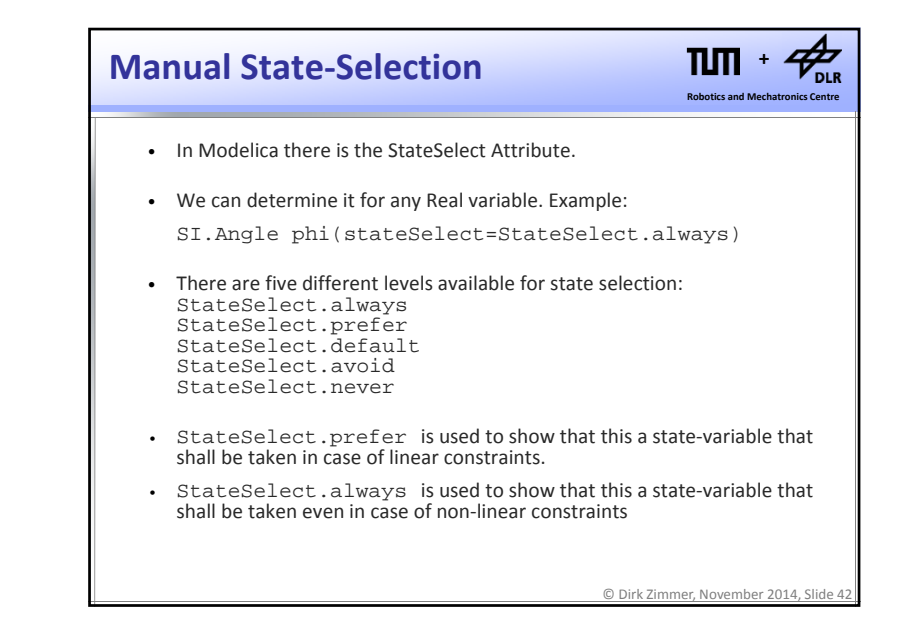

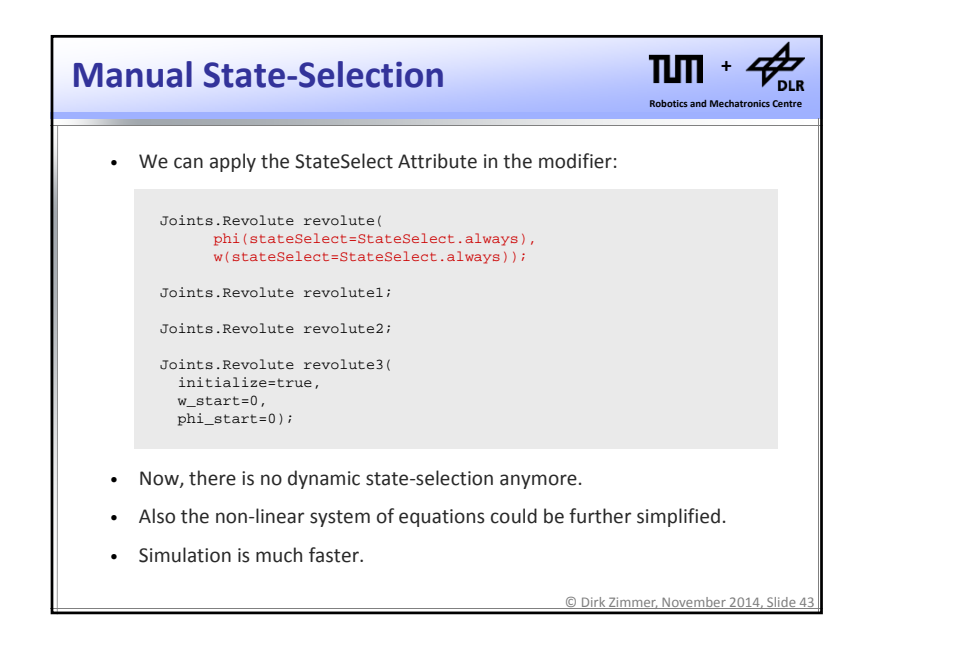

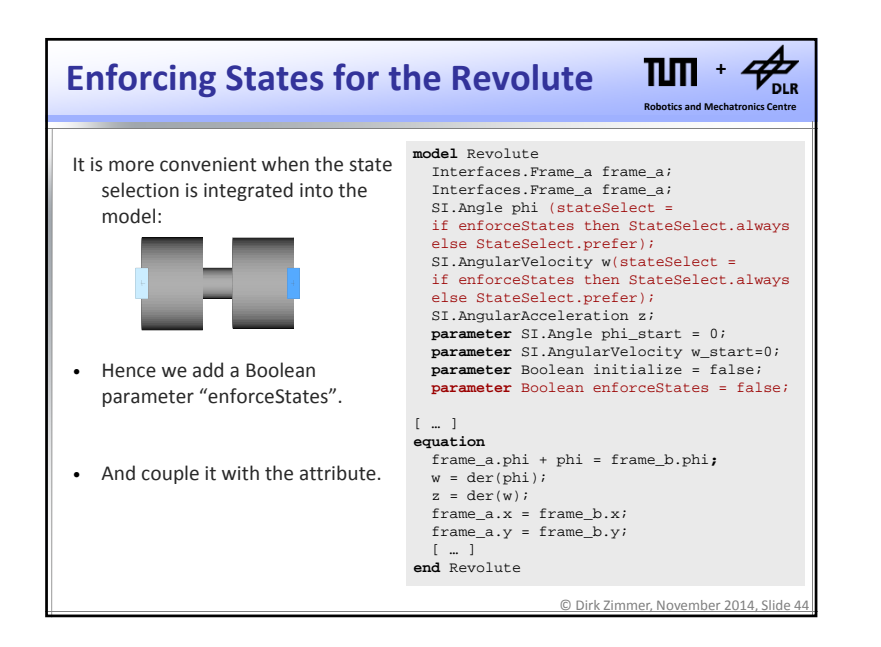

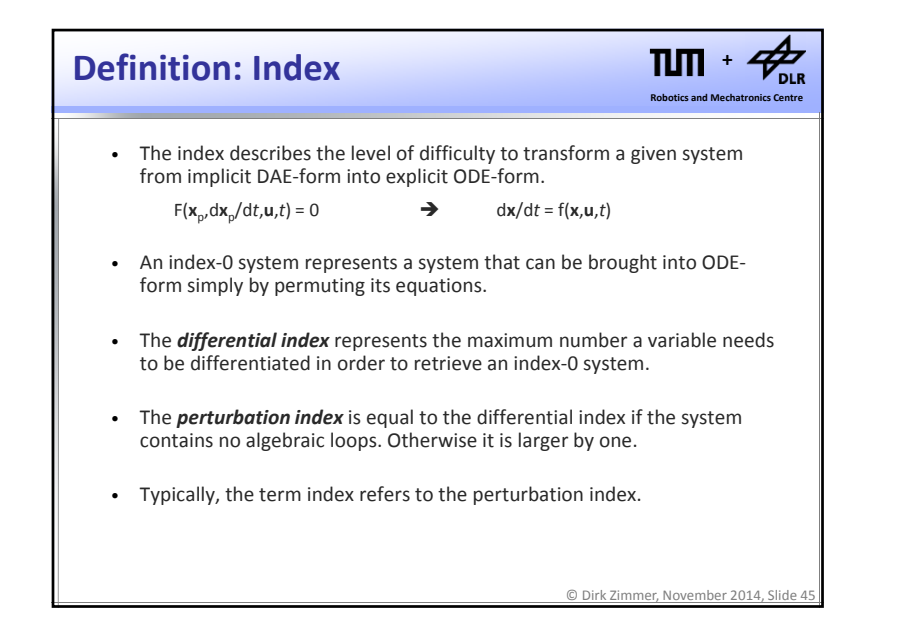

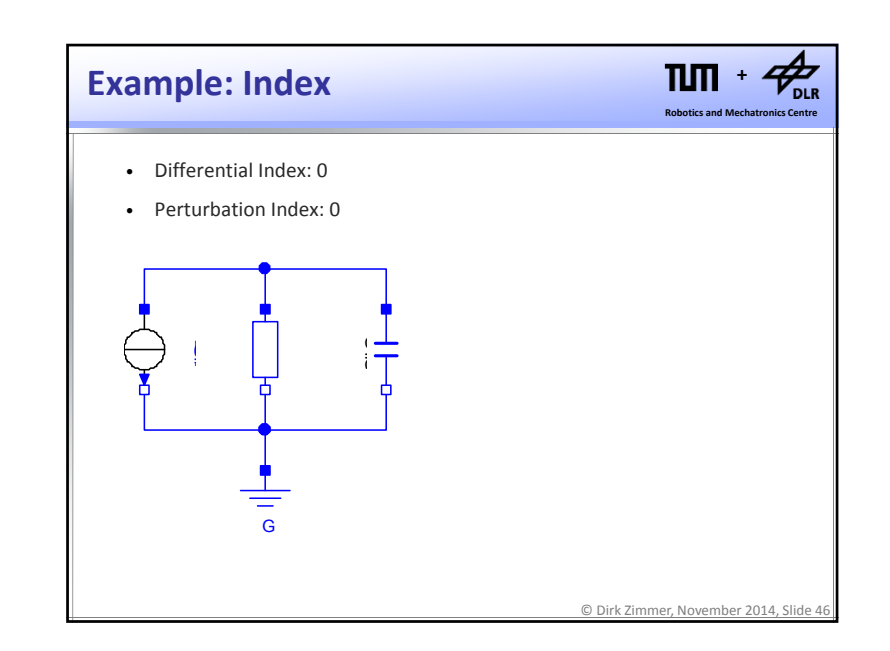

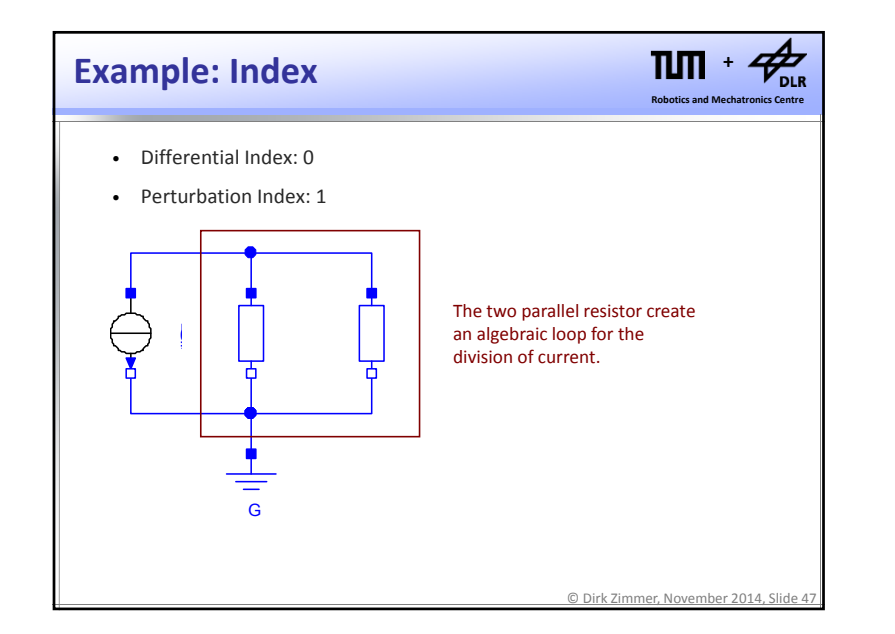

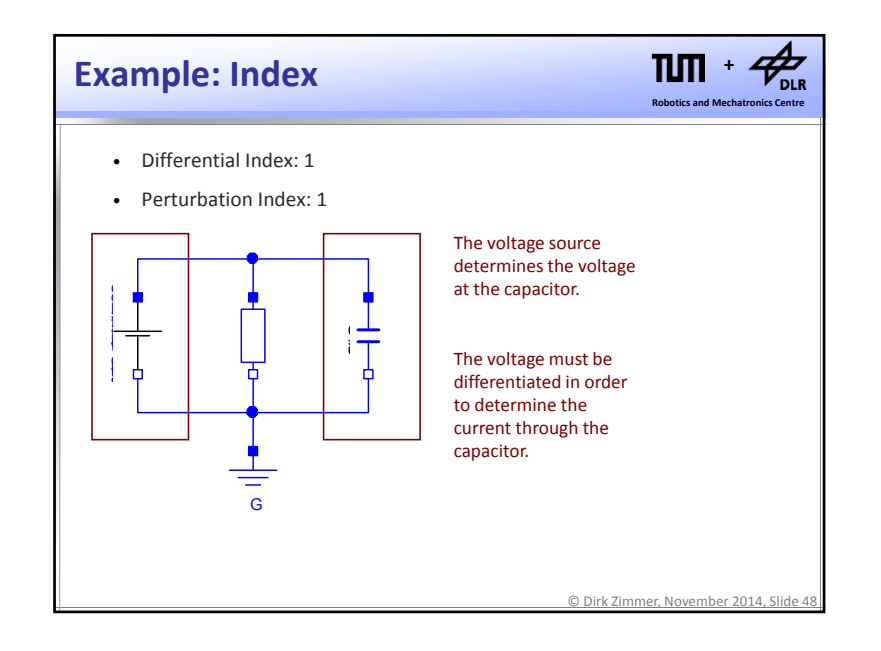

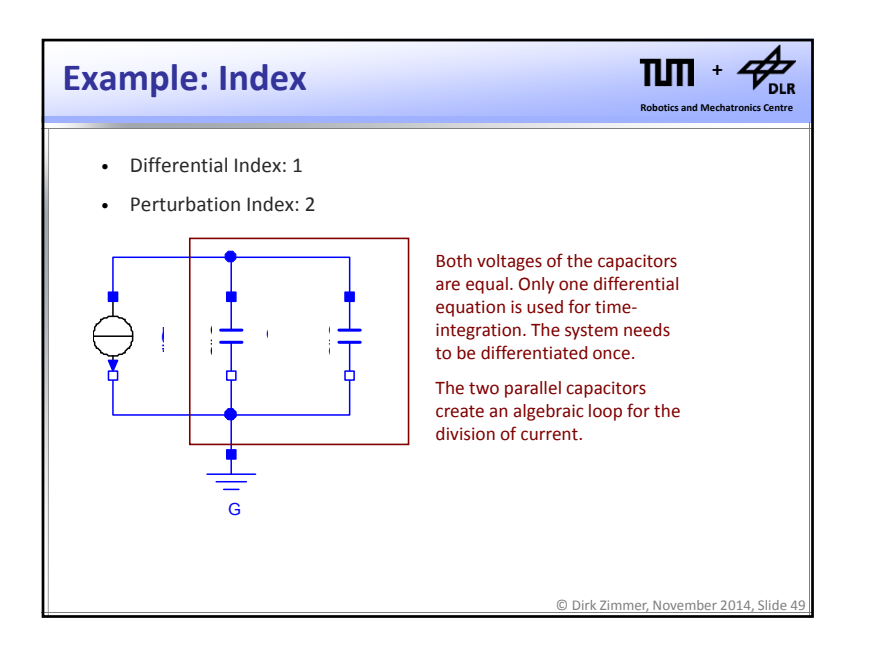

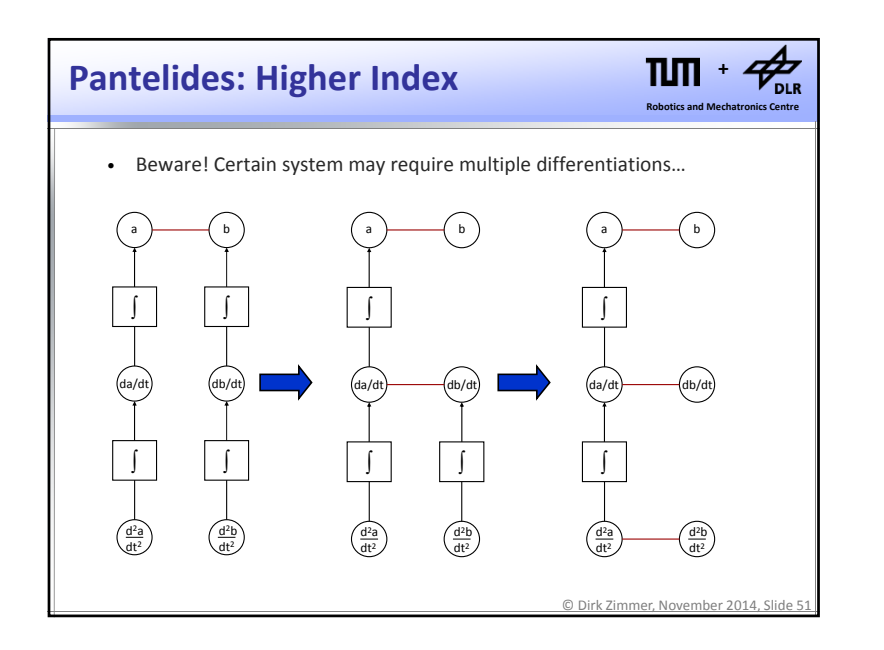

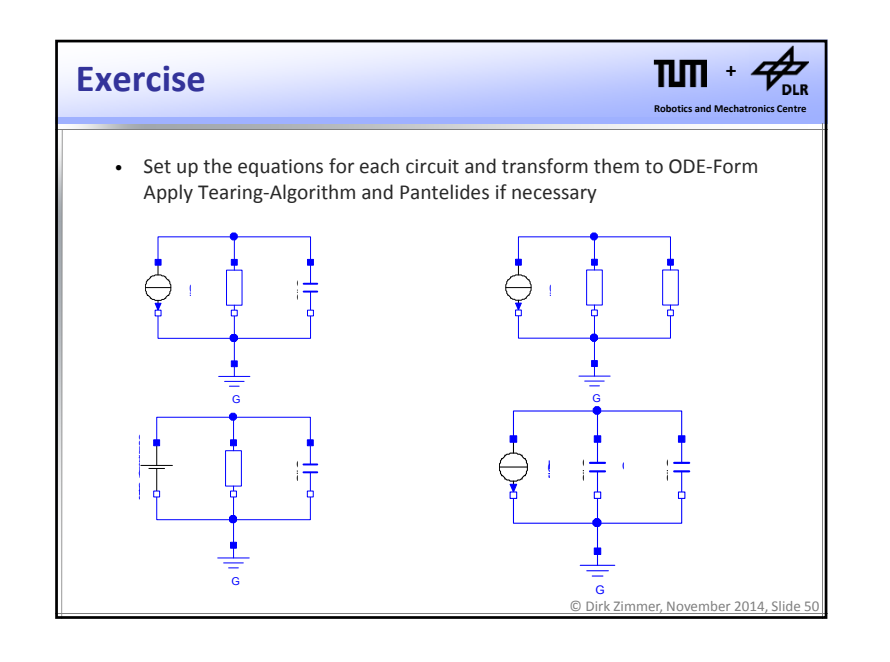

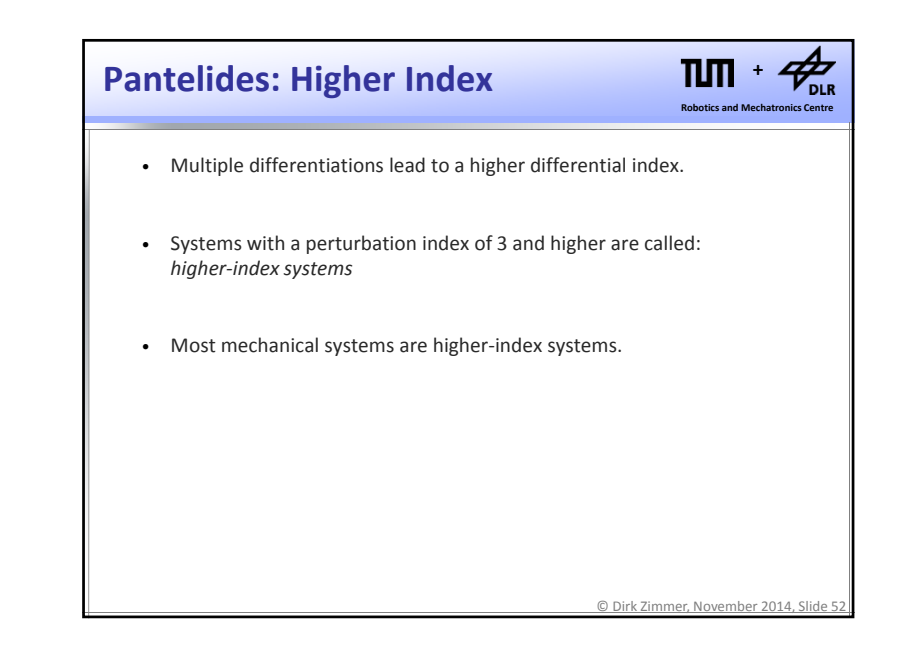

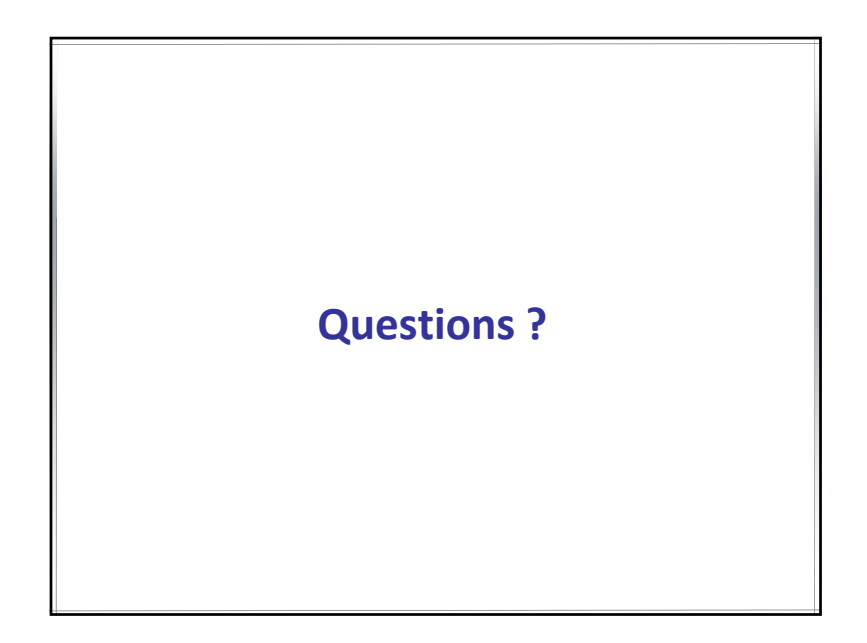